# **Display**

# ViewSonic Ass.

# **VA2418-sh**

**快速安装說明 快速入門指南 빠른 시작 가이드 クイックスタ〡トガイド Ръководство за бърз старт Vodič za brzo pokretanje Úvodní příručka Aan de slag Pika-aloitusopas Guide de démarrage rapide Schnellstarthandbuch Οδηγός γρήγορης εκκίνησης Első lépések Guida introduttiva**

**Przewodnik Szybki start Guia de Início Rápido Ghid de pornire rapidă краткое руководство по началу работы Vodič za brzi početak Príručka so stručným návodom Vodnik za hitri začetek Guía de inicio rápido Snabbstartsguide Hızlı Başlangıç Kılavuzu короткий посібник користувача Panduan Mulai Cepat دليل البدء السريع**

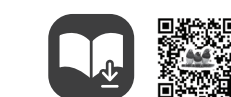

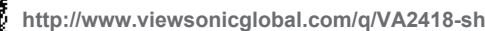

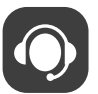

**Quick Start Guide**

# **ViewSonic Europe Ltd.**

**Q** www.viewsoniceurope.com

1st Floor, Salamanca Place,9 Albert Embankment, London SE1 7SP, United Kingdom +44 (0) 207 382 8251

·<br>使用说明书下载: http://www.viewsonicglobal.com/q/VA2418-sh/cn/ug

**Europe**

http://www.viewsoniceurope.com/eu/support/call-desk/

**Q** www.viewsonic.com/support/product-registration **United States**

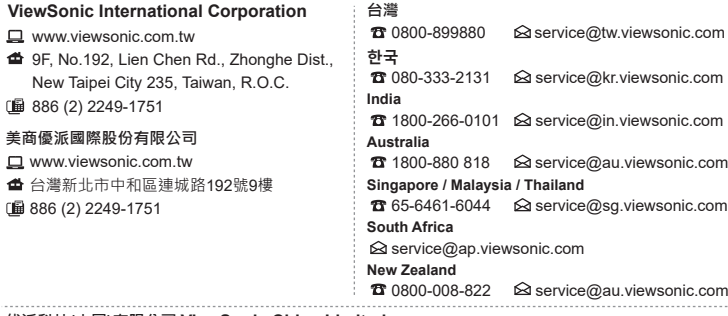

# **优派科技(中国)有限公司 ViewSonic China Limited**

Www.viewsonic.com.cn/?fservice\_register

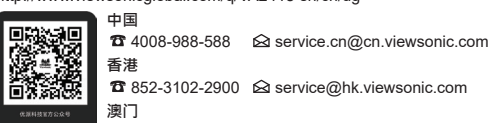

853-2833-8407 service@hk.viewsonic.com

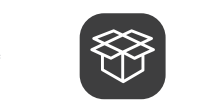

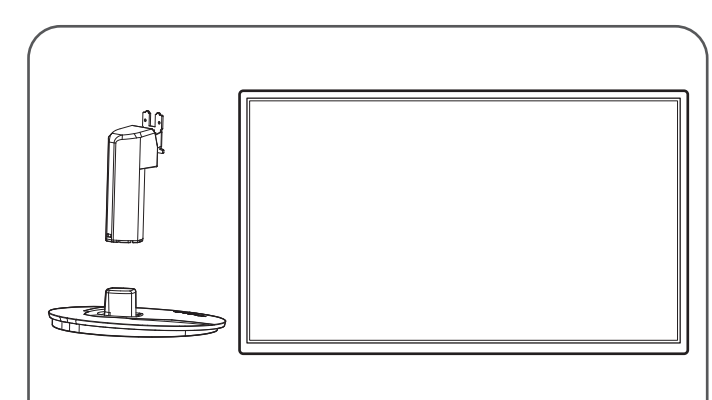

# **ViewSonic Corporation (US/Canada/Latin America)**

1-800-688-6688 customerservice@viewsonic.com

**Canada** 1-866-463-4775 customerservice@viewsonic.com **Puerto Rico & Virgin Islands**

http://www.viewsonic.com/la/soporte/servicio-tecnico

# ESPAÑOL Visite la sección "Descargas" de la página del monitor ViewSonic para descargar los controladores del monitor.<br>Los cables de vídeo incluidos en el paquete un pueden variar en función del país. Póngase en contacto con su re

local para obtener más información.<br>¡No olvide registrar el monitor ViewSonic! Simplemente inicie sesión en el sitio Web de ViewSonic de su región y haga clic<br>en la pestaña "Asistencia" en la página principal.

**ITALIANO**<br>Visitare la sezione "Scarica" della pagina del monitor ViewSonic per scaricare i driver del monitor.<br>I cavi video inclusi nella confezione potrebbero variare a seconda del Paese. Per ulteriori informazioni, rivo

(Español) **Latin America**

http://www.viewsonic.com/la/soporte/servicio-tecnico-la/

Don't forget to register your ViewSonic monitor! Simply login to the ViewSonic website in your region and click on the "Support" tab on the front page.

**简体中文**<br>请访问 ViewSonic 显示器产品页面的"下载"部分以下载您显示器的驱动程序。<br>根据所在国家/地区包装中附带的视频线可能不同。请联系当地经销商了解详情。<br>切记要注册您的 ViewSonic 显示器! 登录您所在区域的ViewSonic 网站,然后单击首页上的"支持"标签。

**繁體中文**<br>請造訪 ViewSonic 顯示器產品頁面的「下載」部分 · 以下載您的顯示器驅動程式 ·<br>包裝隨物的視訊線可能會隨著您所在的國家而改變 · 如需更多資訊 · 請洽當地經銷商 ·<br>別忘了為您的ViewSonic 顯示器註冊 ! 只需登入您所在地區的ViewSonic 網站 · 然後按一下首頁的「支援」標籤即可完成 ·

# 한국어

**한국어**<br>대에 Somic 모니터 제품 페이지의 "다운로드" 섹션을 방문하여 모니터 드라이버를 다운로드하십시오.<br>패키지에 포함된 비디오 케이블은 국가별로 다를 수 있습니다. 자세한 정보는 현지 판매점에 문의하십시오.<br>탭을 클릭하기만 하면 됩니다.<br>탭을 클릭하기만 하면 됩니다.

**日本語**<br>ViewSonic モニタ製品ページの「ダウンロード」セクションを参照し、お使いのモニタのドライバをダウンロードしてくだい。<br>パッケージに含まれるビデオケーブルは、お住まいの国によって異なる場合があります。詳細については、最寄りの販売店にお問<br>い合わせください。

お使いの ViewSonic モニタを登録するのを忘れないようにしてください。お住まいの地域の ViewSonic ウェブサイトにログインし 、フロントページの「サポート」タブをクリックしてください。

**FRANÇAIS**<br>Veuillez visiter la section "Télécharger" sur la page des produits moniteurs de ViewSonic pour télécharger les pilotes de<br>votre moniteur.

lokalnym sprzedawcą. Nie zapomnij o rejestracji monitora firmy ViewSonic! Zaloguj się do witryny firmy ViewSonic dla danego regionu i kliknij kartę pomocy "Support" na stronie głównej.

**MAGYAR**<br>Kérjük, látogassa meg a ViewSonic monitor terméklap "Letöltés" részét, ahonnan letöltheti a monitor illesztőprogramokat.<br>A csomagban mellékelt videokábelek országonként eltérők lehetnek. További információkért for

Les câbles vidéo inclus dans l'emballage peuvent varier en fonction de votre pays. Veuillez contacter votre revendeur local pour de plus amples informations. N'oubliez pas d'enregistrer votre moniteur de ViewSonic! Connectez-vous simplement au site web de ViewSonic dans votre pays et cliquez sur l'onglet "Support" sur la première page.

# DEUTSCH

Bitte besuchen Sie zum Herunterladen Ihrer Monitortreiber den "Download"-Bereich der ViewSonic-Monitorproduktseite.<br>Die mitgelieferten Videokabel können je nach Land variieren. Weitere Informationen erhalten Sie von Ihrem

Händler.<br>Vergessen Sie nicht, Ihren ViewSonic-Monitor zu registrieren! Melden Sie sich einfach an der ViewSonic-Webseite in<br>Ihrer Region an und klicken Sie auf der Startseite auf das "Support"-Register.

# PORTUGUÊS

Visite a secção "Transferir" da página de monitores da ViewSonic para transferir os controladores do monitor.<br>Os cabos de vídeo incluídos na embalagem poderão variar de acordo com o seu país. Para mais informações, contact revendedor local.<br>Não se esqueça de registar o seu monitor ViewSonic! Basta iniciar sessão no Web site da ViewSonic da sua região e clicar<br>no separador "Apoio" na página inicial.

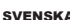

**SVENSKA**<br>Gå till sektionen "Nerladdning" på ViewSonic-bildskärmens produktsida för att ladda ner dina bildskärmsdrivrutiner.<br>Videokablar som ingår i paketet kan variera beroende på land. Kontakta din lokala återförsäljare

**SUOMI**<br>Siirry ViewSonic-monitorin tuotesivuston "Lataus"-osaan lataamaan monitorin ajurit.<br>Laitteen toimitukseen kuuluvat videokaapelit ovat maakohtaisia. Ota yhteys paikalliseen jälleenmyyjään saadaksesi

Будь ласка, відвідайте розділ "Завантаження" сторінки монітора ViewSonic, щоб завантажити драйвери монітора. Відеокабелі, які входять у комплект, можуть відрізнятись в залежності від країни. Зверніться до місцевого постачальника для більш детальної інформації.<br>Не забудьте зареєструвати монітор ViewSonic! Просто увійдіть на сайт ViewSonic, знайдіть свій регіон і клацніть<br>панель "Підтримка" на головній сторінці.

**Indonesia**<br>Buka bagian "Download" pada halaman produk monitor ViewSonic untuk men-download driver monitor.<br>Kabel video yang disertakan dalam paket Anda mungkin berbeda, tergantung pada negara Anda. Hubungi reseller lokal<br>

المستان Jangan lupa untuk mendantarkan monitor view<br>lalu klik tab "Dukungan" pada halaman beranda.

العربية<br>يرجى انفدب إلى قسم الإنزال "تنزيل" المرجود بصفحة شائلة WewSonic للتزيل برامج تشغل الشائلة.<br>قد تظلف كابلات الفويو المرجودة في عود المنتج حسب البلد التي انشريت المنتج بهاء لذا برجى الإعسال بالموارك على المسلم ومات.

lisätietoja. Älä unohda rekisteröidä ViewSonic-monitoriasi! Kirjaudu sisään alueesi ViewSonic-web-sivustoon ja napsauta etusivulla olevaa "Tuki"-välilehteä.

# POLSKI

Przejdź do sekcji pobierania "Pobierz" na stronie monitora firmy ViewSonic, aby pobrać jego sterowniki. Znajdujące się w opakowaniu kable wideo zależą od kraju. Aby uzyskać więcej informacji należy się skontaktować z

# РУССКИЙ

Посетите раздел "Загрузить" страницы с описанием данного монитора ViewSonic, чтобы загрузить драйверы для<br>своего монитора.<br>Комплектность видеокабелей зависит от конкретной страны. За дополнительной информацией обращайтесь

местному реализатору.<br>Обязательно зарегистрируйте монитор ViewSonic! Просто зарегистрируйтесь на веб-сайте ViewSonic в своем<br>регионе и щелкните вкладку "Поддержка" на главной странице.

### ČESKY

Navštivte část "Ke staženi" produktové stránky monitoru ViewSonic a stáhněte ovladače pro váš monitor.<br>Videokabely obsažené v balení se mohou lišit podle země. Další informace vám poskytne místní prodejce.<br>Nezapomeňte zare

regionu a klepněte na kartu "Podpora" na úvodní stránce.

# TÜRKÇE

Monitör sürücülerinizi indirmek için lütfen ViewSonic monitor ürününüzün "Indir" bölümünü ziyaret edin.<br>Paketinizde bulunan video kabloları ülkenize bağlı olarak değişiklik gösterebilir. Daha fazla bilgi için lütfen yerel

iletişime geçin. ViewSonic monitörünüzü kaydettirmeyi unutmayın! Bölgenizdeki ViewSonic web sitesine oturum açın ve ön sayfadaki "Destek" sekmesine tıklayın.

# NEDERLANDS

Downloaden" van de productpagina met ViewSonic-monitoren om stuurprogramma's voor de monitor te

downloaden.<br>De videokabels die in de verpakking zijn meegeleverd, kunnen verschillen afhankelijk van uw land. Neem contact op met<br>uw lokale kleinhandelaar voor meer informatie.<br>Vergeet niet om uw ViewSonic-monitor te regis

**ΕΛΛΗΝΙΚΆ**<br>Παρακαλούμε επισκεφθείτε την ενότητα «Λήψη» της σελίδας προϊόντων οθόνης της ViewSonic για να κατεβάσετε τα<br>προγράμματα οδήγησης της οθόνης σας.<br>Τα καλώδια βίντεο που περιλαμβάνονται στη συσκευασία σας ενδέχετα

Επικοινωνήστε με τον τοπικό μεταπωλητή μας για περισσότερες πληροφορίες.<br>Μην ξεχάσετε να καταγράψετε την οθόνη σας ViewSonic! Απλά συνδεθείτε στον ιστότοπο της ViewSonic της περιοχής σας<br>και κάντε κλικ στην καρτέλα «Υποστ

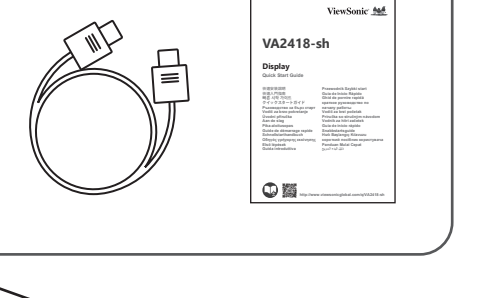

 $\blacksquare$ 

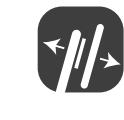

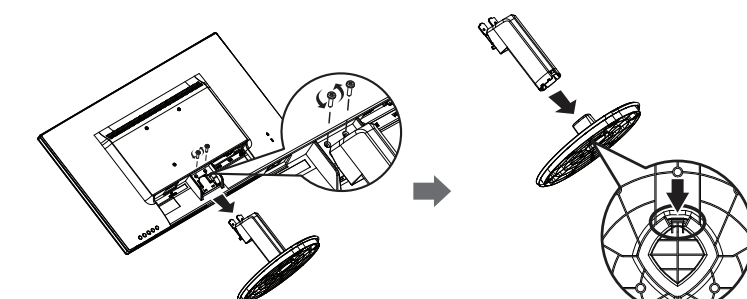

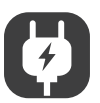

## SLOVENČINA

Ovládače pre svoj monitor si prevezmite v časti "Na prevzatie" na stránke určenej monitorom ViewSonic.<br>Káble na prenos obrazového signálu, ktoré sú súčasťou balenia, sa môžu líšiť v závislosti od krajiny. Viac informácií z

### svoiho predaicu

svojho predajcu. Nezabudnite svoj monitor ViewSonic zaregistrovať! Jednoducho sa prihláste na lokalite ViewSonic pre svoj región a kliknite na kartu "Podpora" na úvodnej stránke.

**HRVATSKI**<br>Posjetite odjeljak "Preuzimanje" stranice monitora ViewSonic kako biste preuzeli upravljačke programe za monitor.<br>Video kabeli koji dolaze u pakiranju razlikuju se od zemlje do zemlje. Više pojedinosti zatražite

**SRPSKI**<br>Posetite odeljak "Preuzimanje" na stranici ViewSonic proizvoda da biste preuzeli upravljačke programe za monitor.<br>Video kablovi priloženi u pakovanju mogu da se razlikuju u zavisnosti od zemlje. Više informacija p

### SLOVENŠČINA

Za prenos gonilnikov monitorja, obiščite razdelek "Prenos", ki se nahaja na spletnem mestu založnika ali proizvajalca ViewSonic. Video kabli, ki so priloženi paketu, se lahko razlikujejo glede na državo. Za več informacij se obrnite na svojega lokalnega

prodajalca.<br>Ne pozabite registrirati svojega monitorja ViewSonic! Postopek je enostaven. Vpišite se na spletni strani ViewSonic svoje<br>države in na začetni strani kliknite zavihek "Podpora".

### УКРАЇНСЬКА

لا تنس تسجيل شاشة ViewSonic َ ! ببساطة, سجل دخولك إلى موقع ViewSonic في منطقتك, ثم انقر فوق علامة التبويب "دعم" الموجودة بالصفحة الأولى.

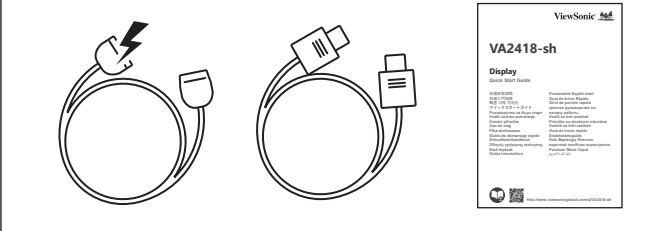

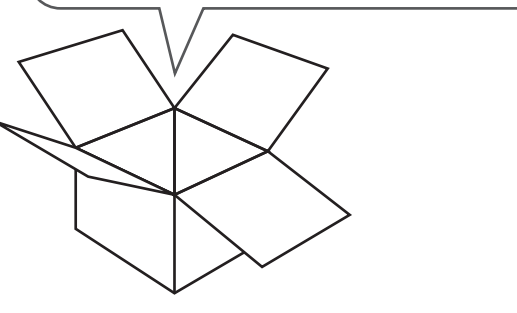

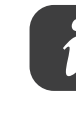

**ENGLISH**<br>Please visit the "Download" section of the ViewSonic monitor product page to download your monitor drivers.<br>The video cables included in your package may vary depending on your country. Please contact your local

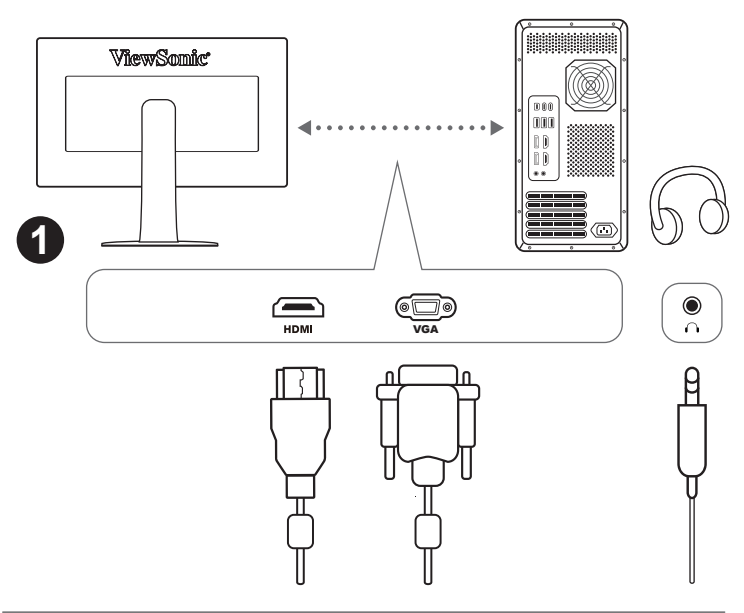

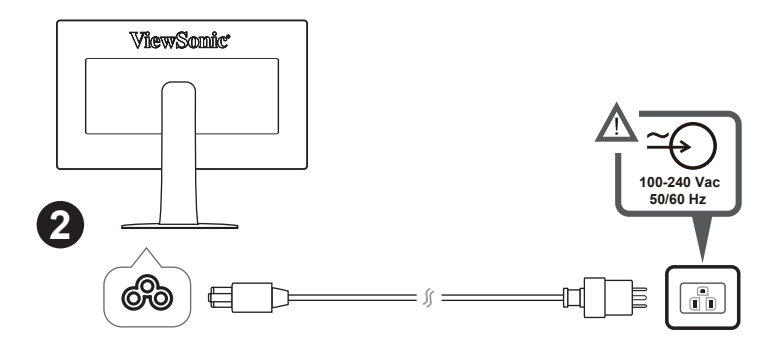

**ROMANA**<br>Accesați secțiunea "Descărcare" a paginii aferente monitorului ViewSonic pentru a descărca driverele pentru monitor.<br>Cablurile video incluse în ambalaj pot diferi, în funcție de țara în care vă aflați. Pentru mai

**БЪЛГАРСКИ**<br>Посетете раздел "Изтегляне" на страницата на ViewSonic монитора, за да изтеглите драйверите за Вашия монитор.<br>Видеокабелите, включени във Вашата опаковка, може да варират в зависимост от Вашата държава. Свърже

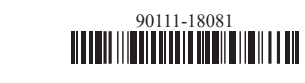

FCC Compliance Statement: This device complies with part 15 of FCC Rules. Operation is subject to the following two conditions: (1) this device may not cause harmful interference, and (2) this device must accept any interference received, including interference that may cause undesired operation. Industry Canada ICES-003 Compliance: CAN ICES-3 (B)/NMB-3(B)

CE Conformity for European Countries: CE The device complies with the EMC Directive 2014/30/EU and Low Voltage Directive 2014/35/ELL

Declaration of RoHS2 Compliance: This product has been designed and manufactured in compliance with Directive 2011/65/EU of the European Parliament and the Council on restriction of the use of certain hazardous substances in electrical and electronic equipment (RoHS2 Directive) and is deemed to comply with the maximum concentration values issued by the European Technical Adaptation Committee (TAC)

# **FSPAÑOL**

Declaración de conformidad de la FCC (Comisión Federal de Comunicaciones): Este dispositivo cumple con el Apartado 15 de las normas ECC. El funcionamiento está sujeto a las dos condiciones siguientes: (1) Este dispositivo no debe causar interferencias perjudiciales, y (2) Este dispositivo debe aceptar cualquier interferencia recibida, incluidas aquellas que provoquen un funcionamiento no deseado.

Declaración del Departamento de Industria de Canadá: CAN ICES-3 (B)/NMB-3(B)

Certificación CE para países europeos: CC Este dispositivo cumple con la Directiva EMC (Compatibilidad<br>Electromagnética) 2014/30/EU y la Directiva de Baja Tensión 2014/35/ EU. Declaración de Cumplimiento de RoHS2: Este producto ha sido diseñado y fabricado cumpliendo la Directiva

2011/65/EU del Parlamento Europeo y el Consejo para la restricción del uso de ciertas sustancias peligrosas en equipos eléctricos y electrónicos (Directiva RoHS2) y se considera que cumple con los valores de concentración máximos publicados por el European Technical Adaptation Committee (Comité Europeo de Adaptaciones Técnicas) (TAC) tal y como se muestra a continuación.

### **FRANCAIS**

Declaration de conformite FCC: Cet appareil est conforme à l'article 15 des Règlements FCC. Son fonctionne est suiet aux deux conditions suivantes: (1) Cet appareil ne doit pas provoquer d'interférences néfastes, et (2) cet appareil doit accepter toutes les interférences recues, y compris celles pouvant provoquer un fonction indésirahle

Declaration de l'Industrie canadienne: CAN ICES-3 (B)/NMB-3(B)

Conformité CE pour les pays européens: CE L'appareil est conforme la norme EMC 2014/30/EU et à la norme sur la basse tension 2014/35/EU

Déclaration de conformité RoHS2 (LSDEEE2): Ce produit a été concu et fabriqué dans le respect de la directive 2011/65/EU du Parlement Européen et du Conseil relative à la limitation de l'utilisation de certaines substances dangereuses dans les équipements électriques et électroniques (Directive RoHS2 - LSDEEE2) et il est déclaré respecter les valeurs de concentration maximum définies par le Comité technique d'adaptation (TAC) européen qui sont les suivantes.

# DELITSCH

FCC-Hinweise: Dieses Gerät erfüllt alle Anforderungen des Teils 15 der FCC-Bestimmungen. Der Betrieb muss die folgenden zwei Bedingungen erfüllen: (1) Das Gerät darf keine schädlichen Interferenzen verursachen, und (2) das Gerät muss alle empfangenen Interferenzen inklusive der Interferenzen, die eventuell einen unerwünschten Betrieb verursachen, annehmen

Industry Canada-Hinweis: CAN ICES-3 (B)/NMB-3(B)

ce-Konformität für europäische Länder: CEDas Gerät erfüllt die Anforderungen der EMV-Richtlinie 2014/30/EU und der Niederspannungsrichtlinie 2014/35/EU.

RoHS2-Konformitätserklärung: Dieses Produkt wurde gemäß den Anforderungen der EG-Richtlinie 2011/65/EU zur Beschränkung der Verwendung bestimmter gefährlicher Stoffe in Elektro- und Elektronikgeräten (RoHS2-Richtlinie) entworfen und hergestellt und hat sich als mit den maximalen Konzentrationswerten, die der europäischen Ausschuss für die technische Anpassung (Technical Adaptation Committee; TAC) festgelegt hat, wie folgt konform erwiesen

FCC-nalevingsverklaring: Dit apparaat voldoet aan Deel 15 van de FCC-voorschriften. Gebruik is onderworpen aan de volgende twee voorwaarden: (1) dit apparaat mag geen schadelijke ruis veroorzaken en (2) dit apparaat dient ontvangen ruis te accepteren, inclusief ruis die ongewenste werking kan veroorzaken.<br>Verklaring voor Canadese bedrijven: CAN ICES-3 (B)/NMB-3(B)

CE-verklaring van conformiteit voor Europese landen: CE Het apparaat voldoet aan de EMC-richtlijn 2014/30/ EU en de Laagspanningsrichtlijn 2014/35/EU.

Verklaring van RoHS2-naleving: Dit product werd ontworpen en genroduceerd in overeenstemming met Richtlijn 2011/65/EU van het Europese parlement en de Raad voor de beperking van het gebruik van bepaalde gevaarlijke bestanddelen in elektrische en elektronische apparatuur (RoHS2-richtlijn) en wordt verondersteld te ldoen aan de maximale concentratiewaarden die door het Europese Comité voor technische aanpassingen (TAC) zijn vastgesteld.

### **РУССКИЙ**

требованиям Части 15 Правил FCC. Работа должна соответствовать следующим двум условиям: (1) данные устройства не могут являться источниками вредных помех, и (2) данные устройства должны работать в условиях помех, включая те, которые могут вызывать сбои в работе.

.<br>Соответствие требованиям Министерства промышленности Канады: CAN ICES-3 (B)/NMB-3(B) Соответствие СЕ для европейских стран: СС Устройство соответствует Директиве по электромагнитной совместимости 2014/30/EU и Директиве по низкому напряжению 2014/35/EU.

**Лекларация про соответствие RoHS2:** Ланный пролукт был разработан и произвелен в соответствии с .<br>Директивой 2011/65/EU Европейского парламента и Совета Европы про ограничение использова некоторых вредных вешеств в электрическом и электронном оборудовании (Лиректива RoHS2), он также соответствует максимальным значениям концентрации, предложенным Техническим Комитетом Адаптации Европейской Комиссии (TAC).

### TÜRKCE

rchinge<br>FCC Uygunluk Beyanı: Bu cihaz FCC Kuralları 15. Kısmına uygundur. Çalışması aşağıdaki iki duruma bağlıdır: (1) bu cihaz zararlı etkilesime sebep olamaz ve (2) bu cihaz istenmeyen calısmaya sebep olabilecek etkilesim de dahil olmak üzere alınan herhangi bir etkileşimi kabul etmelidir.

Industry Canada Bevani: CAN ICES-3 (B)/NMB-3(B)

Avrupa Ülkeleri için CE Uyumu: CE Aygıt 2014/30/EU sayılı EMC yönergesi ve 2014/35/EU sayılı. Düşük Voltaj .<br>Yönergesi ile uvumludur

RoHS2 Uyum Beyanı: Bu ürün, Elektrikli ve elektronik cihazlardaki belirli tehlikeli madde kullanımını sınırlandıran (RoHS2 Yönergesi) Ayrupa Parlamentosu ve Konsevinin 2011/65/EU numaralı direktifine uygun olarak tasarlanmış ve üretilmiştir ve Avrupa Teknik Adaptasyon Komitesi (TAC) tarafından yayınlanan ve aşağıda gösterilen azami voğunlasma değerlerine uvacağı beklenmektedir.

### PORTUGUÊS

Declaração de compatibilidade com as regras da FCC: Este dispositivo está em conformidade com a Parte 15 das Normas da FCC. A operação está sujeita a estas duas condições: (1) este dispositivo não pode ocasionar<br>interferência prejudicial, e (2) este dispositivo deve aceitar qualquer interferência recebida, inclusive interferências que nossam causar uma oneração indesejada

# menerenellas que possam edusar uma operação muesejada.<br>**Declaração da indústria Canadiana:** CAN ICES-3 (B)/NMB-3(B)

Conformidade com CE para países europeus: CCO dispositivo é compatível com a Directiva de Compatibilidade<br>Electromagnética 2014/30/EU e com a Directiva de Baixa Voltagem 2014/35/EU.

Declaração de Conformidade RoHS2: Este produto foi criado e fabricado de acordo com a diretiva européia 2011/65/EU e do conselho sobre restrição de uso de certos tipos de substância perigosas em equipamento elétrico e eletrônico (diretiva RoHS2) bem como com os valores máximos de concentração estabelecidos pelo Comitê de Adaptação Técnica Européia (TAC), conforme mostrado a seguir.

Problášení o souladu se směrnicemi ECC: Toto zařízení splňuje podmínky části 15 směrnic ECC. Provoz musí splňovat tyto dvě podmínky: (1) toto zařízení nesmí způsobit ne ádoucí rušení signálu, (2) toto zařízení musí akceptovat jakékoli vnější rušení včetně rušení, které by způsobilo nežádoucí činnost.

# Prohlášení Industry Canada: CAN ICES-3 (B)/NMB-3(B)

Prohlášení o shodě CE pro evropské země: CE Toto zařízení vyhovuje směrnici o elektromagnetické slučitelnosti EMC) 2014/30/EU a směrnici o nízkém napětí 2014/35/EU.

Prohlášení o shodě se směrnicí o omezením používání určitých nebezpečných složek (RoHS2): Tento výrobek určitých nebezpečných složek v elektrických a elektronických zařízeních (zařízení RoHS2) a je v souladu s naximálními hodnotami koncentrací vydanými evropským výborem TAC (Technical Adaptation Committee), které isou uvedeny níže.

### **DANSK**

nelseserklæring fra FCC: Denne enhed overholder stk. 15 i FCC-reglerne. Driften er underlagt følgende to betingelser: (1) Denne enhed må ikke forårsage skadelig interferens, og (2) denne enhed skal angende to between the political times and the material of the same of the product drift Erklæring fra Industry Canada: CAN ICES-3 (B)/NMB-3(B)

# CE-overensstemmelse for europæiske lande: C C Enheden er i overensstemmelse med EMC-direktivet 2014/30/

EU og lavspændingsdirektivet 2014/35/EU.

RoHS2-overensstemmelseserklæring: Dette produkt er designet og fremstillet i overensstemmelse med Europa-Parlamentets og Rådets direktiv 2011/65/EU om begrænsning af anvendelsen af visse farlige stoffer i elektrisk og elektronisk udstyr (RoHS2-direktivet) og anses for at overholde de maksimale koncentrationsværdier<br>elektrisk og elektronisk udstyr (RoHS2-direktivet) og anses for at overholde de maksimale koncentrationsværdie der er udstedt af den europæiske tekniske tilpasningskomité (TAC).

### **HRVATSKI**

Izjava o sukladnosti s FCC: Ovaj uređaj je sukladan s 15. dijelom FCC propisa. Rukovanje njime podliježe ovim dvima uvietima: (1) ovaj uređaj ne smije izazvati štetne smetnje i (2) ovaj uređaj mora prihvatiti sve primljene smila aljenilar (2) oraj albaaj lie silijo laastali stellie silicilijo (2)<br>smetnje, uključujući i smetnje koje mogu dovesti do neželjenog rada. Iziava Industry Canada: CAN ICES-3 (B)/NMB-3(B)

CE sukladnost za europske zemlje: CE Uređaj je sukladan EMC direktivi 2014/30/EU i Niskonaponskoj direktivi 2014/35/EU

Izjava o RoHS2 sukladnosti: Ovaj proizvod je zamišljen i proizveden u skladu s Direktivom 2011/65/EU

# **POLSKI**

Oświadczenie o zgodności z FCC: To urządzenie jest zgodne z częścią 15 zasad FCC. Jego działanie podlega nastenujacym dwóm warunkom: (1) urządzenie to nie może nowodować szkodliwych zakłóceń oraz (2) urządzenie to musi akceptować wszystkie odbierane zakłócenia, włącznie z zakłóceniami, które mogą nowodować nieoczekiwane działanie

Demousinus incodeminaire delalame.<br>Oświadczenie Industry Canada: CAN ICES-3 (B)/NMB-3(B)

Zgodność z CE dla krajów europejskich: C E To urządzenie jest zgodne z Dyrektywą EMC 2014/30/EU i Dyrektywą u<br>iskonapieciowa 2014/35/EU

Deklaracja zgodności RoHS2: Produkt ten został zaprojektowany i wyprodukowany zgodnie z Dyrektywa 2011/65/EU Parlamentu Europejskiego i Rady Europy w sprawie ograniczenia stosowania niektórych substancji niebezpiecznych w urzadzeniach elektrycznych i elektronicznych (Dyrektywa RoHS2), w zwiazku z czym jest zgodny z podaną poniżej listą maksymalnych wartości koncentracji sporządzoną przez TAC (European Technical Adaptation Committee [Furopeiski Komitet Dostosowania Technicznego])

## **ROMÂNĂ**

Declaratie de conformitate FCC: Acest aparat este conform cu capitolul 15 din Normele FCC. Functionarea este supusă următoarelor două conditii: (1) acest aparat nu poate cauza interferente dăunătoare: si (2) acest aparat trebuie să accepte orice interferență recepționată, inclusiv interferențe ce pot cauza funcționarea nedorită.<br>trebuie să accepte orice interferență recepționată, inclusiv interferențe ce pot cauza funcționarea nedorită. Declaratie de conformitate Industry Canada: CAN ICES-3 (B)/NMB-3(B)

Conformitatea CE pentru statele europene: CE Dispozitivul este în conformitate cu Directiva de compatibilitate electromagnetică 2014/30/EU și Directiva de joasă tensiune 2014/35/EU.

Declarație de conformitate cu directiva RoHS2: Acest produs a fost conceput și fabricat în conformitate cu prevederile Directivei 2011/65/EU a Parlamentului european și a Consiliului, privind restrictiile de folosire a anumitor substante periculoase în echipamentele electrice și electronice (Directiva RoHS2) și este considerat î<br>Anumitor substanțe periculoase în echipamentele electrice și electronice (Directiva RoHS2) și este considerat conformitate cu valorile concentratiei maxime emise de Comitetul European pentru Adaptarea Tehnică (CAT). după cum este indicat mai ios.

FCC iziava o saglasnosti: Ovai uređaj je u saglasnosti je sa Delom 15 FCC pravila. Rad je podložan sledećim uslovima: (1) Ovaj uređaj ne može da izazove štetno ometanje, i (2) ovaj uređaj mora da prihvati bilo koje ometanje koje primi, uključujući ometanje koje može da izazove neželjeni rad. iava kanadske industrije: CAN ICES-3 (B)/NMB-3(B)

CE saglasnost za evropske države: CE Dispozitivul este în conformitate cu Directiva de compatibilitate electromagnetică 2014/30/EU și Directiva de joasă tensiune 2014/35/EU.

Iziava o saglasnosti sa RoHS2 pravilima: Ovai proizvod je dizajniran i proizveden u saglasnosti sa Direktivom 2011/65/EU Evropskog Parlamenta i Saveta a vezano za zabranu korišćenja određenih hazardnih substanci u električnoj i elektronskoj opremi (RoHS2 Direktiva) i smatra se da je u saglasnosti sa vrednostima najveće dozvoljene koncentracije koje je odredio Evropski komitet za tehničku adaptaciju, kako je prikazano ispod.

sessa.<br>ECC-säädöstenmukaisuusilmoitus: Tämä laite täyttää FCC-määräysten osan 15 vaatimukset. Käyttö on alistettu seuraavalle kahdelle ehdolle: (1) tämä laite ei voi aiheuttaa haitallisia häiriöitä, ja (2) tämän laitteen täytyy hyväksvä minkä tahansa vastaanotetun häiriön, mukaanlukien häiriön, joka voi aiheuttaa ei-halutun toiminnor ndustry Canada -ilmoitus: CAN ICES-3 (B)/NMB-3(B)

CE-vhdenmukaisuus eurooppalaisia maita varten: CE Tämä laite on sähkömagneettista vhteensopivuutta (EMC) koskevan direktiivin 2014/30/EU ja matalajännitedirektiivin 2014/35/EU mukainen.

Selvitys RoHS2-vhteensopivuudesta: Tämä tuote on suunniteltu sekä valmistettu Euroopan parlamentin ja neuvoston 2011/65/EU-direktiivin mukaan koskien tiettyjen myrkyllisten aineiden käytön rajoittamista sähkö- ja elktroniikkalaitteistossa (RoHS2-direktiivi) ja se täyttää Euroopan Teknisen komission (TAC) asettamat enimmäipitoisuudet alla olevan kaavion mukaar

### **SVENSKA**

FCC-bestämmelser: Denna enhet efterlever del 15 i FCC-bestämmelserna. Användningen är underkastad följande två omständigheter: (1) denna enhet får inte orsaka skadlig interferens, och (2) denna enhet måste acceptera all interferens som tas emot, inklusive interferens som kan orsaka bristfällig funktion Uttalande från Industry Canada: CAN ICES-3 (B)/NMB-3(B)

CE-efterlevnad för europiska länder: CE Enheten uppfyller EMC-direktiv 2014/30/EU och lågspänningsdirektiv 2014/35/EU.

Deklaration om RoHS2-efterlevnad: Denna produkt har utformats och tillverkats i efterlevnad med direktiv 2011/65/EU från det europeiska parlamentet och rådet om restriktion av användning av vissa farliga substanser<br>i elektrisk och elektronisk utrustning (RoHS2-direktiv) och har bedömts efterleva de maximala koncentrationsvärden som utfärdats av TAC (European Technical Adaptation Committee) enligt nedan.

### **EAAHNIKA**

Δήλωση συμβατότητας FCC: Αυτή η συσκευή συμμορφώνεται με το μέρος 15 των Κανονισμών FCC. Η λειτουρνία υπόκειται στις ακόλουθες δύο συνθήκες: (1) αυτή η συσκευή δε μπορεί να προκαλέσει επιβλαβή παρεμβολή, και (2) η συσκευή αυτή πρέπει να αποδέχεται οποιαδήποτε παρεμβολή ληφθεί, περιλαμβανομένης παρεμβολής που μπορεί να προκαλέσει ανεπιθύμητη λειτουργία

# καρεμροκής κου μπορει να προκαπεσει ανεπισσμήτη πειτοσμή<br>Δήλωση βιομηχανίας στον Καναδά: CAN ICES-3 (B)/NMB-3(B)

Συμμόρφωση CE για τις Ευρωπαϊκές Χώρες: C E Αυτή η συσκευή συμμορφώνεται με την Οδηνία ΗΜΣ της ΕΚ 

Δήλωση Συμμόρφωσης με RoHS2: Αυτό το προϊόν έχει σχεδιαστεί και κατασκευαστεί σύμφωνα με την Οδηνία 2011/65/ΕU της Ευρωπαϊκής Βουλής και του Συμβουλίου σχετικά με τον περιορισμό στη χρήση ορισμένων επικίνδυνων ουσιών σε ηλεκτρικό και ηλεκτρονικό εξοπλισμό (Οδηγία RoHS2) και θεωρείται πως συμμορφώνεται με τις μέγιστες τιμές συγκέντρωσης που έχουν δημοσιευτεί από την Ευρωπαϊκή Τεχνική Επιτροπή Προσαρμονής (ΤΑΟ) όπως φαίνεται παρακάτω.

### **ELALAPCKN**

Изявление за съвместимост на ФКК: Този уред отговаря на част 15 от Правилника на Федералната комисия по комуникациите (FCC Rules). Експлоатацията се подчинява на следните две условия: (1) този уред не може да причинява вредни смущения и (2) този уред трябва да приема всички получавани СМУШЕНИЯ, В Т.Ч. СМУШЕНИЯ, КОИТО МОГАТ ЛА ПРИЧИНЯТ НЕЖЕЛАН НАЧИН НА РАбота

лнущения, в николущения, конто потат да при инии належат на инии развит.<br>Изявление на Министерството на промишлеността на Канада: CAN ICES-3 (B)/NMB-3(B) Съответствие за СЕ маркировка за европейските държави: С Є Устройството съответства на директивата

на EMC 2014/30/EU и директивата на ЕС за ниско напрежение 2014/35/EU

# .<br>парация за съответствие с Директивата за ограничаване използването на опасни и вредни вещества

(RoHS2): Този продукт е конструиран и произведен в съответствие с Директива 2011/65/EU на Европейския с соверались с совера по отраничаване използването на определени опасни вещества в електрическо и<br>приамент и Съвета по ограничаване използването на определени опасни вещества в електрическо и<br>електронно оборудване (RoHS2 .<br>«Онцентрация, издадени от Европейската комисия за техническо адаптиране (TAC) и показани по-долу.

# **VKPAÏHCHKA**

------------------<br>Декларація про відповідність Федеральної комісії зв'язку США: Цей пристрій відповідаєвимогам и 15 Правил Федеральної Комісії Зв'язку Експлуатація підлягає двомнаступним умовам: 1) Цей пристрійне може викликати шкідливої інтерференції: та 2) цей пристрій муситьприймати будь-яку .<br>тримувану інтерференцію, включаючитаку, якаможе вик. .<br>небажаніефектиприексплуатації. Декларація Міністерства промисловості Канади: CAN ICES-3 (B)/NMB-3(B)

про електромагнітну сумісність 2014/30/EU та Директиви про низьку напругу 2014/35/EU.

Заява про відповідність Правидам обмеження вмісту шкідливих речовин (RoHS2): Нейвиріббулостворе енне пре одновдительно правилать семействить викогу шидители речести (истору, целепросулосторов<br>нотавиготовленозгіднозДирективою2011/65/EU Європейського Парламенту таРади з обмежень використання певних небезпечних речовин в електричному або електронному обладнання (Директива икористании неопих неосоле них речовит в слектри ножу або слектронному обладнании далректива<br>ЮНS2) та визнаний таким, що відповідає нормам максимального вмісту, виданим Європейським Комітетом Технічної Адаптації (TAC), як показано нижче.

### Bahasa Indonesia

Pernyataan Kesesuaian FCC: Perangkat ini sesuai dengan pasal 15 Peraturan FCC. Pengoperasian harus memenuhi dua kondisi sebagai berikut: (1) perangkat ini tidak boleh menimbulkan interferensi berbahaya, dan<br>(2) perangkat ini harus menerima semua interferensi yang ditangkap, termasuk interferensi yang dapat

mengakibatkan pengoperasian yang tidak diinginkan. Pernyataan Kanada Industri: CAN ICES-3 (B)/NMB-3(B)

Kesesuaian CE untuk Negara-Negara di Eropa: CE Perangkat ini sesuai dengan Petunjuk EMC 2014/30/EU dan Petunjuk Tegangan Rendah 2014/35/EU.

recunjuk regangan mentani zotay.<br>Pernyataan tentang Kepatuhan RoHS2: Produk ini dirancang dan diproduksi sesuai persyaratan Pedoman<br>2011/65/EU dari Parlemen dan Dewan Eropa tentang batasan penggunaan materi berbahaya terte peralatan listrik dan elektronik (Pedoman RoHS2) dan dianggap memenuhi persyaratan nilai konsentrasi maksimum yang dikeluarkan oleh TAC (Komite Penerapan Teknis Eropa).

포티아어 - HTTL - TTL - TTL - TTL - TTL - TTL - TTL - TTL - TTL - TTL - TTL - TTL - TTL - TTL - TTL - T<br>캐나다 산업성 규정: CAN ICES-3 (B)/NMB-3(B)

# 日本語

筒休由さ

カナダ産業省 (IC) 宣誓書: CAN ICES-3 (B)/NMB-3(B)

欧州諸国のCE 適合性: CC 装置はEMC 指令 2014/30/EU および低電圧指令 2014/35/EU に準拠していま

。<br>**RoHS2 準拠の通知:**本製品は、電気および電子機器 (RoHS2 指令) に含まれる危険物質の使用の制限に 

FCC 符合性声明:本设备符合 FCC 规则第 15 部分的规定。其操作遵循下面两个条件:(1)本设备不会

、<br>『致有害干扰;(2)本设备必须承受任何接收到的干扰・包括可能导致异常操作的干扰<br>**加拿大工业部声明:**CAN ICES-3 (B)/NMB-3(B)

Eurnonskog parlamenta i Vijeća o ograničenju unotrebe određenih opasnih tvari u električnim i elektroničkim uređajima (Direktiva RoHS2) i smatra se da je sukladan vrijednostima o najvišoj koncentraciji koje je izdalo European Technical Adaptation Committee (TAC) kako je dolje prikazano.

### **ITALIANO**

n.<br>Dichiarazione di conformita FCC: Questo dispositivo è conforme alla Parte 15 delle Norme FCC. Il funzionamento è soggetto alle seguenti due condizioni: (1) Questo dispositivo non può provocare interferenze dannose e (2) Questo dispositivo deve accettare tutte le interferenze ricevute, incluse le interferenze che possono provocare operazioni indesiderate

# Dichiarazione IC (Industry Canada): CAN ICES-3 (B)/NMB-3(B)

Conformità CE per i paesi Europei: CE II dispositivo è conforme alla Direttiva EMC 2014/30/EU e alla Direttiva sul Basso Voltaggio 2014/35/EU

Dichiarazione di conformità RAEE2: Questo prodotto è stato progettato e prodotto in conformità alla Direttiva 2011/65/EU del Parlamento Europeo e del Consiglio sulla restrizione dell'uso di determinate sostanze pericol nelle annarecchiature elettriche ed elettroniche (RAFF2) ed è inteso per adeguarsi ai valori massimi di concentrazione redatti dal TAC (Technical Adaptation Committee) Europeo, come riportato di seguito.

# MAGVAR

FCC megfelelőségi kijelentés: Ez az eszköz megfelel az FCC Szabályzata 15. fejezetének. A készülék az alábbi et megfelelbeg, mjelelhesi EE uz eszköz nieglelei uz i ee subdirjadu 15. lejezetelel. A lesztiek uz alabsi-<br>eltételek esetén használható: (1) Az eszköz nem okozhat káros zavart, és (2), az eszköznek minden zavart fogadnia kell, beleértve a nem kívánatos működést okozó zavarokat is.

Kanadai ipari kijelentés: CAN ICES-3 (B)/NMB-3(B)

compose de la contrasta de la contrasta de la contrasta de la contrasta de la contrasta de la contrasta de la<br>CE megfelelőség európai országok esetében: CE Az eszköz megfelel a 2014/30/EU elektromágneses zavartűrésről szóló irányelv, valamint a 2014/35/EU kisfeszültségű berendezésekről szóló irányelv követelményeinek.

RoHS2 megfelelőségi nyilatkozat: Ezt a terméket az Európai Parlament és Tanács, az egyes veszélyes anyagok elektromos és elektronikus berendezésekben történő felbasználásának korlátozásáról szóló 2011/65/EU számú rányelvének (RoHS2 irányelv) megfelelve tervezték, illetve gyártották, és megfelelt az Európai Műszaki Adaptációs Bizottsága (TAC) által közzétett maximális koncentráció-értékeknek, az alábbi táblázat tanúsága

# **NORSK**

FCC-samsvarserklæring: Denne enheten samsvarer med del 15 i FCC-reglene. Bruk er underlagt følgende to betingelser: (1) Denne enheten skal ikke forårsake skadelig interferens, og (2) denne enheten må godta all mottatt interferens, inkludert interferens som kan forårsake uønsket drift.

ndustry Canada-erklæring: CAN ICES-3 (B)/NMB-3(B)

CE-samsvar for europeiske land:  $\overrightarrow{CF}$  Enheten samsvarer med EMC-direktivet 2014/30/EU og .<br>.avspenningsdirektivet 2014/35/EU.

Deklarasion av RoHS2-samsvar: Dette produktet er utformet og produsert i samsvar med Europaparlamentets og -rådets direktiv 2011/65/EU om begrensning av bruken av visse farlige stoffer i elektrisk og elektronisk utstyr (RoHS2-direktivet) og anses å være i samsvar med de maksimale konsentrasionsverdiene utstedt av European Technical Adaptation Committee (TAC).

# 电子电气产品有害物质限制使用标识要求 ——<br>本产品有害物质的名称及含量标识如下表

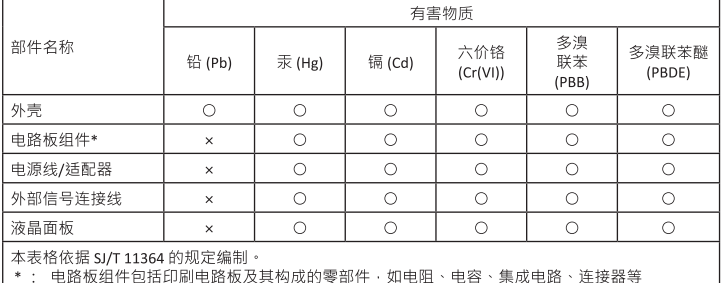

│ ○: 表示该有害物质在该部件所有均质材料中的含量均在 GB/T26572 规定的限量要求以下 。<br>│ ○: 表示该有害物质在该部件所有均质材料中的含量均在 GB/T26572 规定的限量要求以下 。<br>│ ×: 表示该有害物质至少在该部件的某一均质材料中的含量超出GB/T26572 规定的限量要求 。

### <<废弃电气电子产品回收处理管理条例>> 提示性说明

**た……………**<br>当用户不再需要此产品或产品寿命终止时 · 请遵守国家废弃电气电子产品回收处理相关法律法规 · 将 其交给当地具有国家认可的回收处理资质的厂商讲行回收处理。

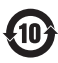

环保使用期限说明

∽ n v g n n n n n<br>此电子电气产品在说明书所述的使用条件下使用本产品 · 含有的有害物质或元素不致发生外<br>泄 · 不致对环境造成污染或对人身 · 财产造成严重损害的期限为10年 ·

# 繁體中立

……………<br>FCC 符合性聲明:本產品符合 FCC 規定的第 15 部份。操作時有以下兩種情況:(1) 本裝置可能不會造成 有害的干擾·以及(2)本裝置必須接受任何接收到的干擾·包括造成操作不良的干擾· 加拿大工業部聲明:CAN ICES-3 (B)/NMB-3(B)

CE 歐洲國家聲明:C€ 本裝置符合電磁相容指令(EMC Directive)2014/30/EU 及低電壓指令(Low Voltage Directive ) 2014/35/EU.

voitage bifective)2014/35/E0.<br>台灣 RoHS 符合性聲明:依檢驗標準 CNS15663 之規定將限用物質含有情況標示於表列商品之本體、包 装、標貼、或說明書

**بيان التوافق مع لجنة الاتصالات الفيدرالية (FCC):** يتوافق هذا الجهاز مع الجزء 15 من قواعد اللجنة الفيدرالية (FCC). ويخضع التشغيل للشرطين التاليين: (1) لا ينجم عن بهاز تداخل ضار و(2) بجب أن يقبل هذا الجهاز أي تداخل بتم استقباله، ويشتمل ذلك على التداخل الذي قد بؤدي إلى تشغيل غبر مرغوب فيه. 

.<br>توافق المجموعة الأوروبية مع البلدان الأوروبية: C € هذا الجهاز متوافق مع النشرة الإرشادية الخاصة بالتوافق الكهرومغناطسي (EU/2014/30) والنشرة الإرشادية ة بالفواطنة للنخفضة رقم 14/35/14/35.

# Model No. VS16422 / P/N: V42418-SH

Copyright © 2020 ViewSonic Corporation. All rights reserved. VA2418-sh\_QSG\_1b\_20200426